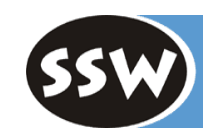

1

### *Threads*

# *Beteiligte Typen (Auszug)*

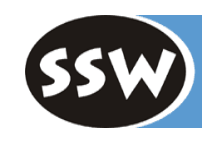

```
publi
c sealed class Thread {
  public static Thread CurrentThread { get; }
                                                    \prime\prime static methods
  public static void Sleep(int milliSeconds) {...}
   ...public Thread(ThreadStart startMethod) {...} // thread creation
   public string Name { get; set; }        // properties
   publi
c ThreadPriority Priority { get; s
et; }
   public ThreadState ThreadState { get; }
  public bool IsAlive { get; }
  public bool IsBackground { get; set; }
   ...public void Start() {...}            // m
                                                    \frac{1}{2} methods
   pu
blic void Suspend() {...}
   public void Resume() {...}
   pu
blic void Joi
                                                    II caller waits for the thread to die
   pu
blic void// throws ThreadAbortException
   pu
blic void// callable in WaitSleepState
   ...
```

```
pu
blic deleg
ate void
```
}

**ThreadStart**(); // parameterlose void-Methode

public enum **ThreadPriority** {Normal, AboveNormal, BelowNormal, Highest, Lowest} public enum **ThreadState** {Unstarted, Running, Suspended, Stopped, Aborted, ...}

## *Beispiel*

using System; using System.Threading;

#### class **Printer** {

char ch; int sleepTime;

```
public Printer(char c, int t) {ch = c}; sleepTime = t;}
```

```
public void Print() {
   for (int i = 1; i < 100; i++) {
      Console.Write(ch);
      Thread.Sleep(sleepTime);
   }
}
```
#### class **Test** {

}

```
static void Main() {
     Printer a = new Printer('.', 10);
      Printer b = new Printer('*', 100);
      new Thread(new ThreadStart(a.Print)).Start();
      new Thread(new ThreadStart(b.Print)).Start();
   }
}
```
#### **Das Programm läuft so lange, bis der letzte Foreground-Thread beendet ist.**

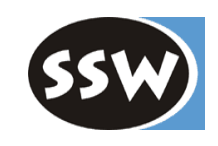

### **Zwei Threads, die ständig Zeichen auf dem Bildschirm ausgeben**

## *Unterschiede zu Java*

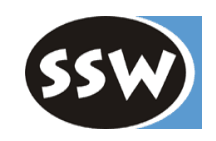

**C#**

#### **Java**

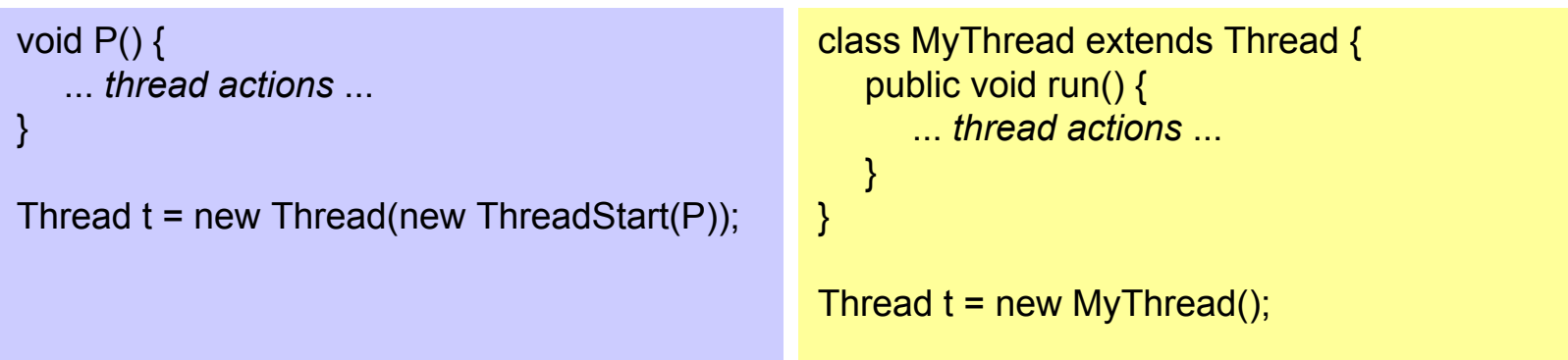

- $\bullet$ Erfordert keine Unterklasse von *Thread*
- $\bullet$  Beliebige Methode kann als Thread gestartet werden.
- *Abort*-Methode => *ThreadAbortException* Kann abgefangen werden, wird aber am Ende von catch automatisch wieder ausgelöst, außer man ruft *R esetAbort* auf. Alle finally-Blöcke werden ausgeführt, auch das Exit aus einem Monitor.
- Eigener Thread muß Unterklasse von *Thread* sein.
- Thread-Aktionen müssen in Methode *run*stecken.
- *stop*-Methode ist deprecated weil gefährlich (gibt u.U. Monitor in inkonsistentem Zustand frei).

## *Thread-Zustände*

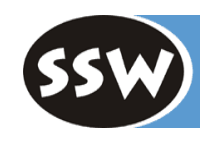

```
Thread t = new Thread(new ThreadStart(P));Console.WriteLine("name={0}, priority={1}, state={2}", t.Name, t.Priority, t.ThreadState);
t.Name = "Worker"; t.Priority = ThreadPriority.BelowNormal;
t.Start();
Thread.Sleep(1);
Console.WriteLine("name={0}, priority={1}, state={2}", t.Name, t.Priority, t.ThreadState);
t.Suspend();
Thread.Sleep(1);
Console.WriteLine("state={0}", t.ThreadState);
t.Resume();
Console.WriteLine("state={0}", t.ThreadState);
t.Abort();
Thread.Sleep(1);
Console.WriteLine("state={0}", t.ThreadState);
```
### **Ausgabe**

```
name=, priority=Normal, state=Unstarted
name=Worker, priority=BelowNormal, state=Running
state=Suspended
state=Running
state=Stopped
```
# *Zustandsübergänge*

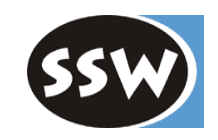

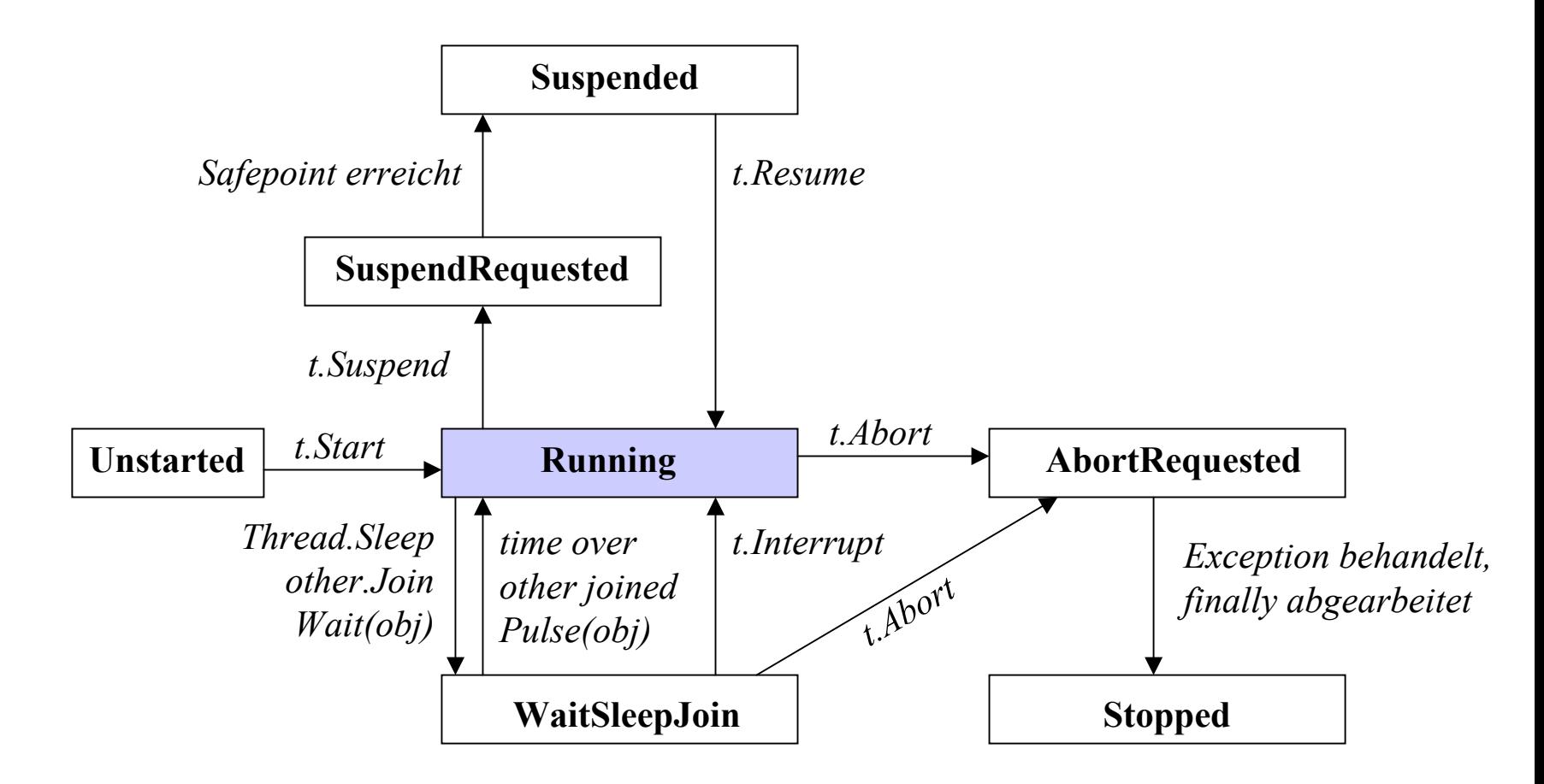

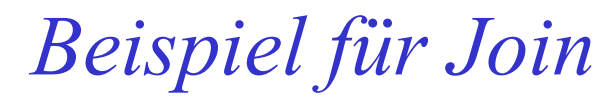

usi ng System; using System.Threading;

```
class T
est {
   static voi
d P() {
      for (int i = 1; i <= 20; i++) {
```
}

}

```
Console.Write('-');
Thread.Sleep(100);
```

```
}
static void Main() {
   Thread t = new Thread(new ThreadStart(P));Console.Write("start");
   t.Start();
   t.Join(); // wartet auf t
   Console.WriteLine("end");
}
```
**Ausgabe** start--------------------end

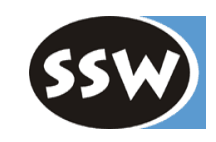

## *Behandeln von Abort*

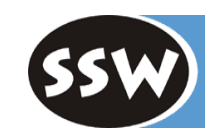

*Abort* löst Exception aus, die abgebrochener Thread behandeln kann.

```
using System; using System.Threading;
class T
est {
   static voi
d
P() {
      try {
         try {
            try {
               while (true) ;
            } catch (ThreadAbortException) { Console.WriteLine("-- inner aborted"); }
         } catch (ThreadAbortException) { Console.WriteLine("-- outer aborted"); }
      } finally { Console.WriteLine("-- finally"); }
   }
   static voi
d Mai
n(string[] arg) {
      Thread t = new Thread(new ThreadStart(P));t.Start(); Thread.Sleep(1);
      t.Abort(); t.Join(); C
onsole.WriteLi
ne("done");
   }
}
```
#### **Ausgabe**

-- inner aborted

```
-- outer aborted
```

```
-- finally
```
# *Wechselseitiger Ausschluß*

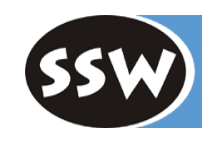

lock-Anweisung

```
lock(Variable) Statement
```
Beispiel

```
class Account { // diese Klasse stellt einen M
onitor darlong val = 0:
   pu
blic void Deposit(long x) {
     lock (this) { val += x; } // jeweils nur 1 Thread darf diese Anweisung ausführen
  }
  public void Withdraw(long x) {
     lock (this) \{ val = x : \}}
}
```
Lock läßt sich auch auf beliebiges anderes Objekt setzen

```
object semaphore = new object();
```
... lock (semaphore) { ... *critical region* ... }

Keine synchronized-Methoden wie in Java, aber entsprechendes Attribut

[MethodImpl(MethodImplOptions.Synchronized)] pu blic void Deposit(long x) {...}

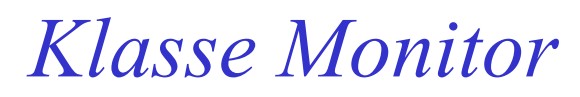

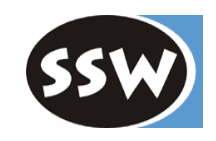

lock(v) Statement

```
ist Kurzform für
```

```
Monitor.Enter(v);
try {
   Statement
} finally {
   Monitor.Exit(v);
}
```
Wenn Thread während der Ausführung von *Statement* mit Abort abgebrochen wird, wird trotzdem finally ausgeführt und der Monitor freigegeben.

## *Wait und Pulse*

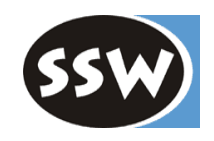

Monitor.Pulse(lockedVar);  $\approx$  notify() in Java Monitor.PulseAll(lockedVar);  $\approx$  notifyAll() in Java

Monitor.Wait(lockedVar);  $\approx$  wait() in Java (in Java ist *lockedVar* immer *this*)

### **Ablauf an Hand eines Beispiels:**

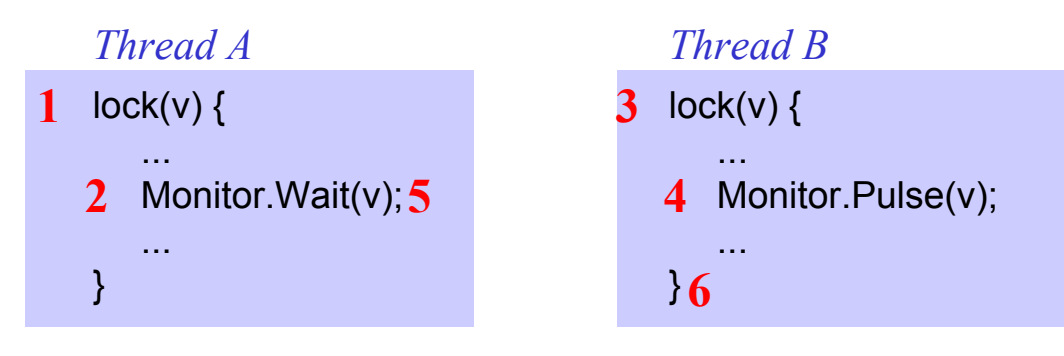

- 1. A kommt zu *lock(v)* und erhält Eintritt, da kein anderer Thread im gesperrten Bereich ist.
- 2. A kommt zu *Wait*, legt sich schlafen und gibt die Sperre frei.
- 3. B kommt zu *lock(v)* und erhält Eintritt, da die Sperre frei ist.
- 4. B kommt zu *Pulse* und weckt damit A. Es kann (aber muß nicht) ein Thread-Wechsel stattfinden.
- 5. A versucht, die Sperre wieder zu erlangen, was aber nicht gelingt, da B sie noch hat.
- 6. B gibt am Ende des gesperrten Bereichs die Sperre frei; A kann nun wieder eintreten und weiterlaufen.

# *Wait und Pulse (Forts.)*

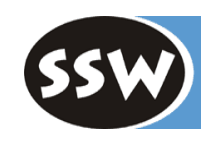

### **Beachte**

- •• *Wait(v)* und *Pulse(v)* dürfen nur in einer Anweisungsfolge aufgerufen werden, die mit *lock(v)* geschützt wurde.
- $\bullet$ • Zwischen *Pulse(v)* und dem dadurch geweckten Thread können andere Threads zur Ausführung gelangen, die in der Z wischenzeit versucht haben, die Sperre zu bekommen (d.h. die Bedingung von *Pulse* muß nach *Wait* nicht mehr gelten!) Daher s ollte man die *Wait*-Bedingung immer in einer Schleife prüfen: while (*condition fals <sup>e</sup>*) Monitor.Wait(v); ...

*make condition true*;

Monitor.Pulse(v);

 $\bullet$ • *PulseAll(v)* weckt alle in *v* wartenden Threads, aber nur einer darf in den gesperrten Bereich. Der nächste darf erst rein, wenn der Vorgänger die Sperre freigibt.

# *Beispiel Pufferverwaltung*

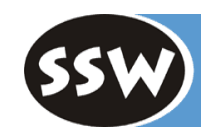

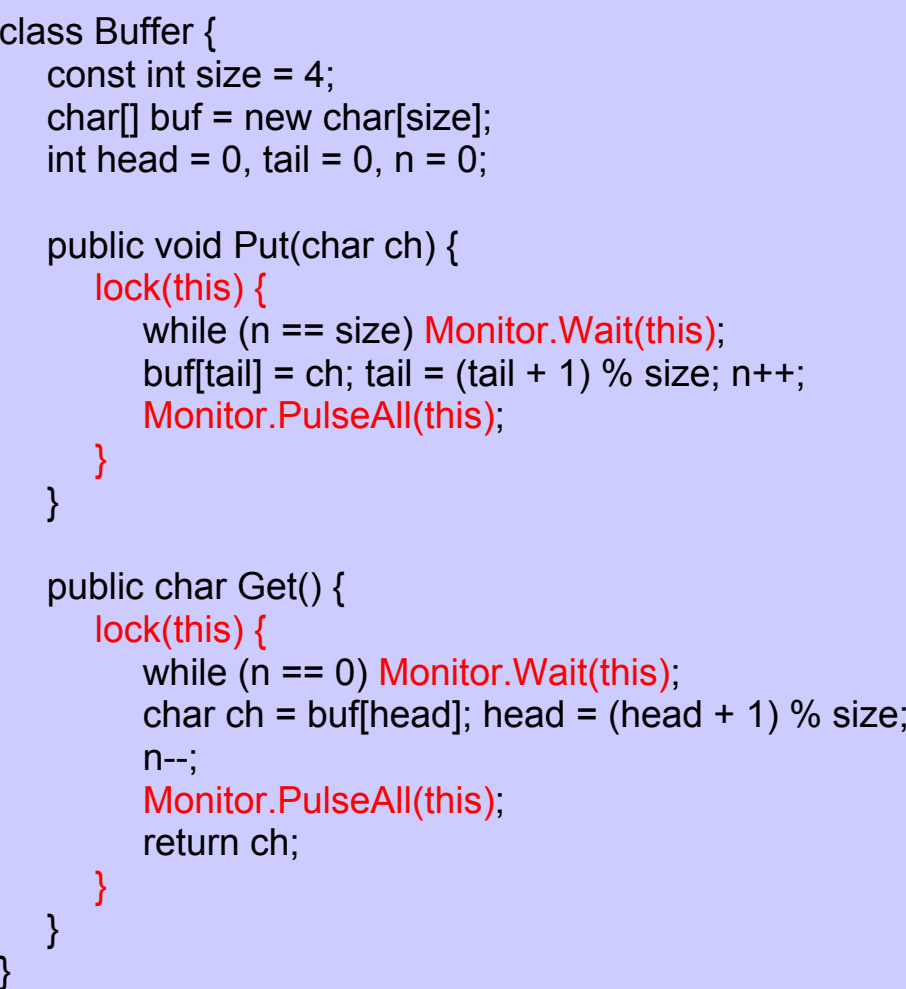

}

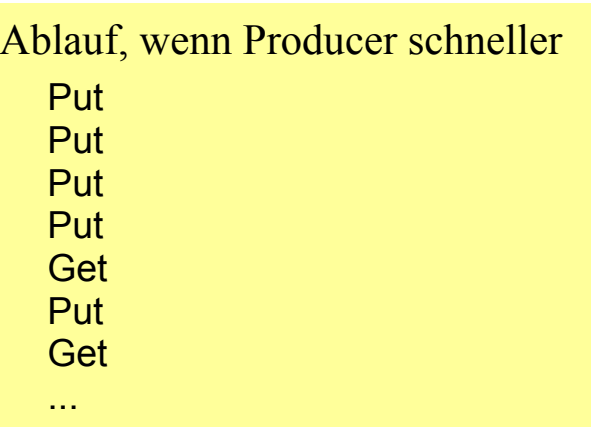

Ablauf, wenn C onsumer s chneller

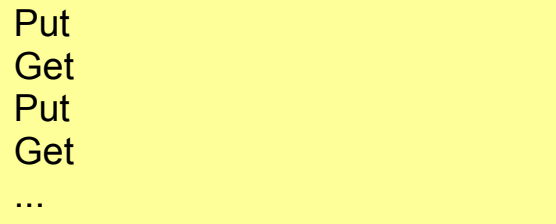